Dell Optiplex 745 Drivers Windows 8.1
>>>CLICK HERE<<<

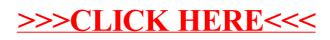